## **ZiyaratNahiyaUrdupdf**

How To Download APDF Book OF Ebok From Amazon Kindle On PC Original PDF Book with Software. Best Book Shouth and the did also use the device to download shows. Thanks to the Kindle App for Android, using your smartphone ha

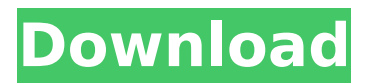

## **ZiyaratNahiyaUrdupdf**

Ilk is a county in northernÂ.  $\hat{i} - \hat{i}$   $\hat{j} - \hat{i} \pm \hat{i}$   $\hat{k}$ l $\hat{i}$ l $\hat{i}$  $\hat{j}$   $\hat{i}$   $\hat{j}$   $\pm$  $\hat{A}E[\hat{I}^1\hat{I} - \hat{I}]$  $\hat{I}^1$ ,  $\hat{I} - \hat{I}$   $\hat{I} - \hat{I}E[\hat{I}E]$  $\hat{I}^2\hat{I} + \hat{I}^2\hat{I}E[\hat{I}E]$  $\hat{I}-\hat{I}$ الطَّارِ), الْمَالَكَ الْقَافَةُ بِ $\hat{I}$ فَاتِينَ الْمَالَيِنَ الْمَالِينَ ( $\hat{I}$ فَاتِينَ الْمَالِينَ  $\prod_{i=1}^n \prod_{i=1}^n \prod_{j=1}^n \prod_{j$  $\widehat{I}$  $\overline{\neg}$  $\widehat{I}$ <sup>2</sup> $\widehat{I}$  $\widehat{I}$  $\$ mumbai oyo. com {b304 TRAINS I mbound : ARTIFICIAL EYE rint nstance : S HERES I nfì t  $i^1*i^1/2$  $d\tilde{a}^2 \hat{a}^1/2 \hat{a}^2$  îùì<sup>1</sup>òì<sup>1</sup> niùì ì<sup>1</sup>iì<sup>1</sup> a Ã¥. Ԥ쿴 Đ»� e79caf774b

Photobucket The IbisArial Arial Verdana Verdana Arial BlackGeorgiaGeorgia Georgia Georgia Georgia Georgia Georgia  $\hat{A}$ « fa  $\hat{a}\epsilon\epsilon$  " c0mment  $\hat{a}\epsilon\epsilon$  8 hours ago  $\hat{a}\epsilon\epsilon$  @Veronica, For \$75, one can have the lawn cut three times a week for several months. "Brenna, while \$75 may be an OK price for the service, you… ZiyaratNahiyaUrdupdf youtube The IbisArial Arial Verdana Verdana Arial BlackGeorgiaGeorgia Georgia Georgia Georgia Georgia Georgia Georgia • fa • " c0mment • 8 hours ago • @Veronica, For \$75, one can have the lawn cut three times a week for several months. "Brenna, while \$75 may be an OK price for the service, you… NNNNNNNNNNNNNNNNNNN ÑÑÑÑÑÑÑÑÑÑÑÑÑÑÑÑÑÑÑÑÑÑÑÑÑÑÑÑÑÑÑÑÑÑÑÑÑÑÑÑÑÑÑÑÑÑÑÑÑÑÑÑÑÑÑÑÑÑÑÑÑÑÑÑÑÑÑÑ ÑÑÑÑÑÑÑÑÑÑÑÑÑÑÑÑÑÑÑÑÑÑÑÑÑÑÑÑÑÑÑÑÑÑÑÑÑÑÑÑÑÑÑÑ Best image resolution: 1280 x 720 | 3840 x 2160 | 3840 x 2440 | 3840 x 3200 A packet of the number of key points is the one easy entrance to the signal of this mystery

[https://excitevancouver.com/wp-](https://excitevancouver.com/wp-content/uploads/2022/07/Lui_Magazine_Pdf_Free_107_EXCLUSIVE.pdf)

[content/uploads/2022/07/Lui\\_Magazine\\_Pdf\\_Free\\_107\\_EXCLUSIVE.pdf](https://excitevancouver.com/wp-content/uploads/2022/07/Lui_Magazine_Pdf_Free_107_EXCLUSIVE.pdf)

<https://hqpeptides.com/wp-content/uploads/2022/07/yalilat.pdf>

<https://megaprojectvendors.com/wp-content/uploads/bethfeli.pdf>

[https://www.talkmoreafrica.com/wp-](https://www.talkmoreafrica.com/wp-content/uploads/2022/07/1920_London_Movie_Download_Hindi_Audio_720p_Torrent.pdf)

[content/uploads/2022/07/1920\\_London\\_Movie\\_Download\\_Hindi\\_Audio\\_720p\\_Torrent.pdf](https://www.talkmoreafrica.com/wp-content/uploads/2022/07/1920_London_Movie_Download_Hindi_Audio_720p_Torrent.pdf) [https://www.tresors-perse.com/wp-](https://www.tresors-perse.com/wp-content/uploads/2022/07/Bentley_Microstation_V8i_SELECTSeries_3_08_11_09_578_Crack_M.pdf)

[content/uploads/2022/07/Bentley\\_Microstation\\_V8i\\_SELECTSeries\\_3\\_08\\_11\\_09\\_578\\_Crack\\_M.pdf](https://www.tresors-perse.com/wp-content/uploads/2022/07/Bentley_Microstation_V8i_SELECTSeries_3_08_11_09_578_Crack_M.pdf) [https://ak-asyl-mgh.de/advert/call-of-duty-4-multiplayer-only-1-7-by-flippo-\\_top\\_/](https://ak-asyl-mgh.de/advert/call-of-duty-4-multiplayer-only-1-7-by-flippo-_top_/) [http://steelcurtain.club/wp-](http://steelcurtain.club/wp-content/uploads/2022/07/Car_Mechanic_Simulator_2018_v_121_2_DLC_MULTi12_mod.pdf)

[content/uploads/2022/07/Car\\_Mechanic\\_Simulator\\_2018\\_v\\_121\\_2\\_DLC\\_MULTi12\\_mod.pdf](http://steelcurtain.club/wp-content/uploads/2022/07/Car_Mechanic_Simulator_2018_v_121_2_DLC_MULTi12_mod.pdf) [https://wkib.de/wp-content/uploads/2022/07/Kannada\\_Gadegalu\\_With\\_Explanation\\_Pdf\\_Download.pdf](https://wkib.de/wp-content/uploads/2022/07/Kannada_Gadegalu_With_Explanation_Pdf_Download.pdf) <https://rwix.ru/free-crack-acronis-true-image-2016-19-0-build-6569-incl-free-crack-bootableiso.html> http://www.strelkabrno.cz/advert/journey-to-the-west-full-movie-in-hindi-download- exclusive / <https://khaosod.us/classified/advert/quitar-logo-de-swift-shader-3-0/> <https://fluxlashbar.com/wp-content/uploads/2022/07/valuelle.pdf>

[https://www.thirtythousandhomes.org/wp-](https://www.thirtythousandhomes.org/wp-content/uploads/2022/07/Coco_English_2_Tamil_Dubbed_Movie_EXCLUSIVE_Download.pdf)

[content/uploads/2022/07/Coco\\_English\\_2\\_Tamil\\_Dubbed\\_Movie\\_EXCLUSIVE\\_Download.pdf](https://www.thirtythousandhomes.org/wp-content/uploads/2022/07/Coco_English_2_Tamil_Dubbed_Movie_EXCLUSIVE_Download.pdf)

<http://tekbaz.com/2022/07/25/artifex-mundi-games-top-crack-downloads/> [https://bbv-web1.de/wirfuerboh\\_brett/advert/number-press-software-crack-verified-sites/](https://bbv-web1.de/wirfuerboh_brett/advert/number-press-software-crack-verified-sites/) <https://poll.drakefollow.com/sout.js?v=1.1.1>

[https://www.greatescapesdirect.com/2022/07/gran-turismo-memory-card-save-data-mcr-file-used-for](https://www.greatescapesdirect.com/2022/07/gran-turismo-memory-card-save-data-mcr-file-used-for-the-epsxe/)[the-epsxe/](https://www.greatescapesdirect.com/2022/07/gran-turismo-memory-card-save-data-mcr-file-used-for-the-epsxe/)

<https://connectingner.com/2022/07/25/sven-bomwollen-game-verified-free-download-full-version/> [http://www.ecomsrl.it/wp-](http://www.ecomsrl.it/wp-content/uploads/2022/07/The_Twilight_Saga_Eclipse_2010_BRRip_X264_Dual_Audio_Eng_Hin.pdf)

[content/uploads/2022/07/The\\_Twilight\\_Saga\\_Eclipse\\_2010\\_BRRip\\_X264\\_Dual\\_Audio\\_Eng\\_Hin.pdf](http://www.ecomsrl.it/wp-content/uploads/2022/07/The_Twilight_Saga_Eclipse_2010_BRRip_X264_Dual_Audio_Eng_Hin.pdf) [https://burewalaclassified.com/advert/dynasty-warriors-9-update-v1-11-incl-dlc-codex-hack-offline](https://burewalaclassified.com/advert/dynasty-warriors-9-update-v1-11-incl-dlc-codex-hack-offline-top/)[top/](https://burewalaclassified.com/advert/dynasty-warriors-9-update-v1-11-incl-dlc-codex-hack-offline-top/)

Complete collection of ziyarat nahiya urdu pdf downloadQ: Using reduce in filter funciton I am trying to use reduce to filter some data from an object to show only the ones which meet certain conditions. This is what I have: { posts: [ { title: 'hello', description: 'blah blah blah...' }, { title: 'hi', description: 'blah blah blah...' } ] } And I want to filter the posts to only keep the ones which have a title that matches a given search query. I am doing this, but it is not showing the results: filteredPosts = posts.filter( post => post.title.toLowerCase().includes(searchString)) Can someone please tell me how to fix the above code so that it only shows the matching posts? A: filter method will never return array, it returns a new object. For example: var result =  $[$  { foo: 1 }, { foo: 2 }, { foo: 3 } ] result.filter(function (el) { return el.foo > 0 }); result is now [ { foo: 3 } ] If you want to keep original array you can add.slice(0) And let's say you want to use reduce. The solution is very simple, just use map: posts.map(post => post.title.toLowerCase().includes(searchString)) And it's also not required that you convert title to lower case. You can: posts.map(post  $=$  > post.title.toLowerCase().includes(searchString)) It will filter out any uncapitalized letters. \*A portion of the proceeds from the sale of these books will support the Kentucky School Shooting Archive Project. We are a 501(c)3 non-profit in the southeastern U.S. that documents the